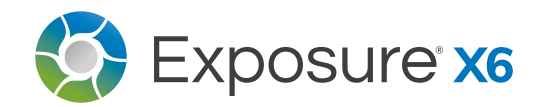

## CREATIVE EDITING SHORTCUTS

NOTES: **command** is **ctrl** on Windows | **option** is **alt** on Windows

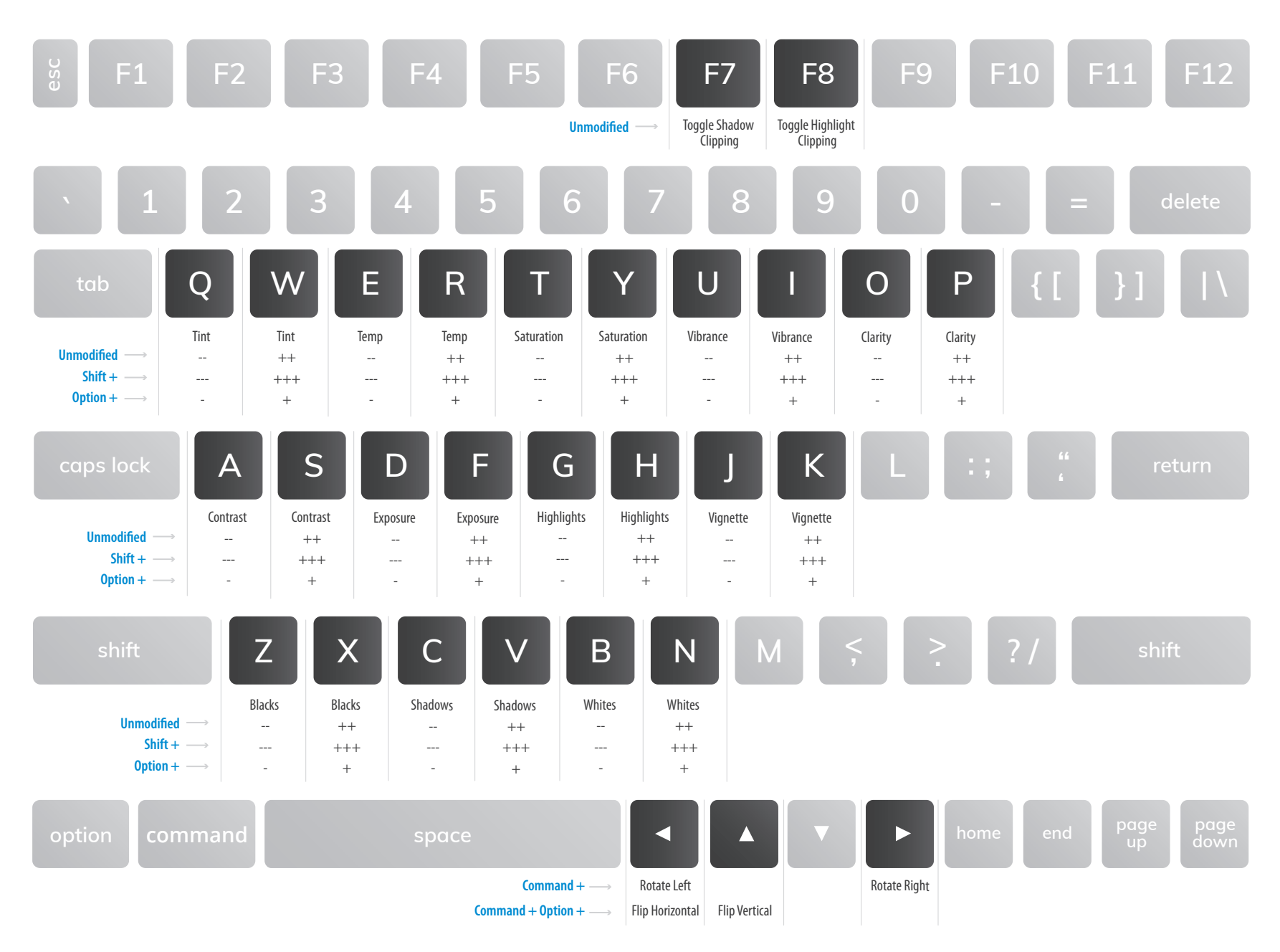

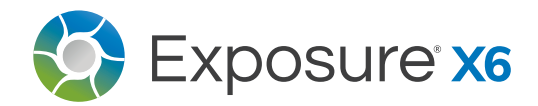

## ORGANIZING SHORTCUTS

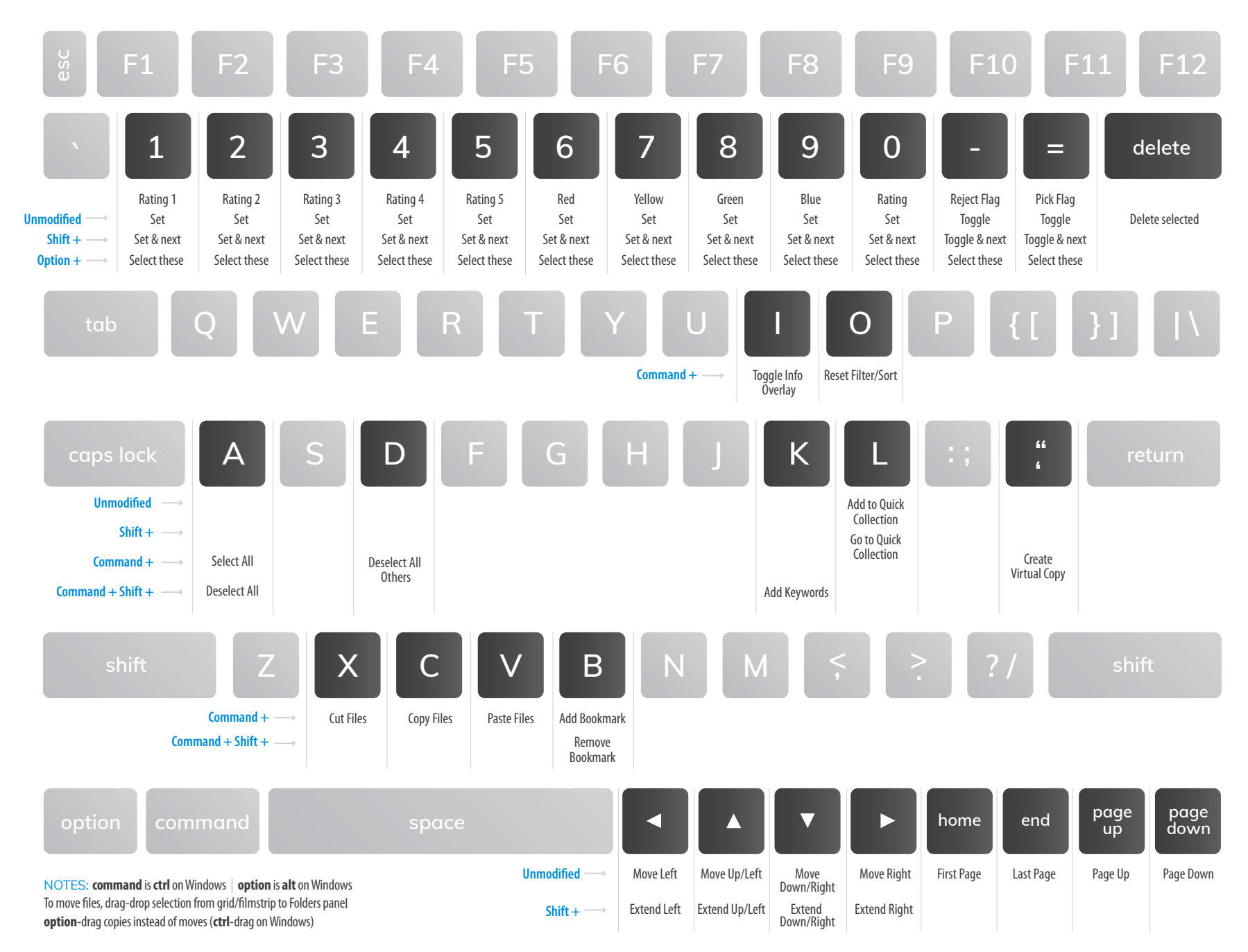

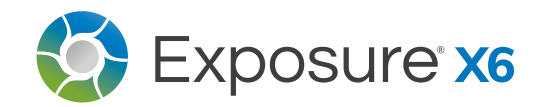

## NAVIGATING SHORTCUTS

NOTES: **command** is **ctrl** on Windows | **option** is **alt** on Windows

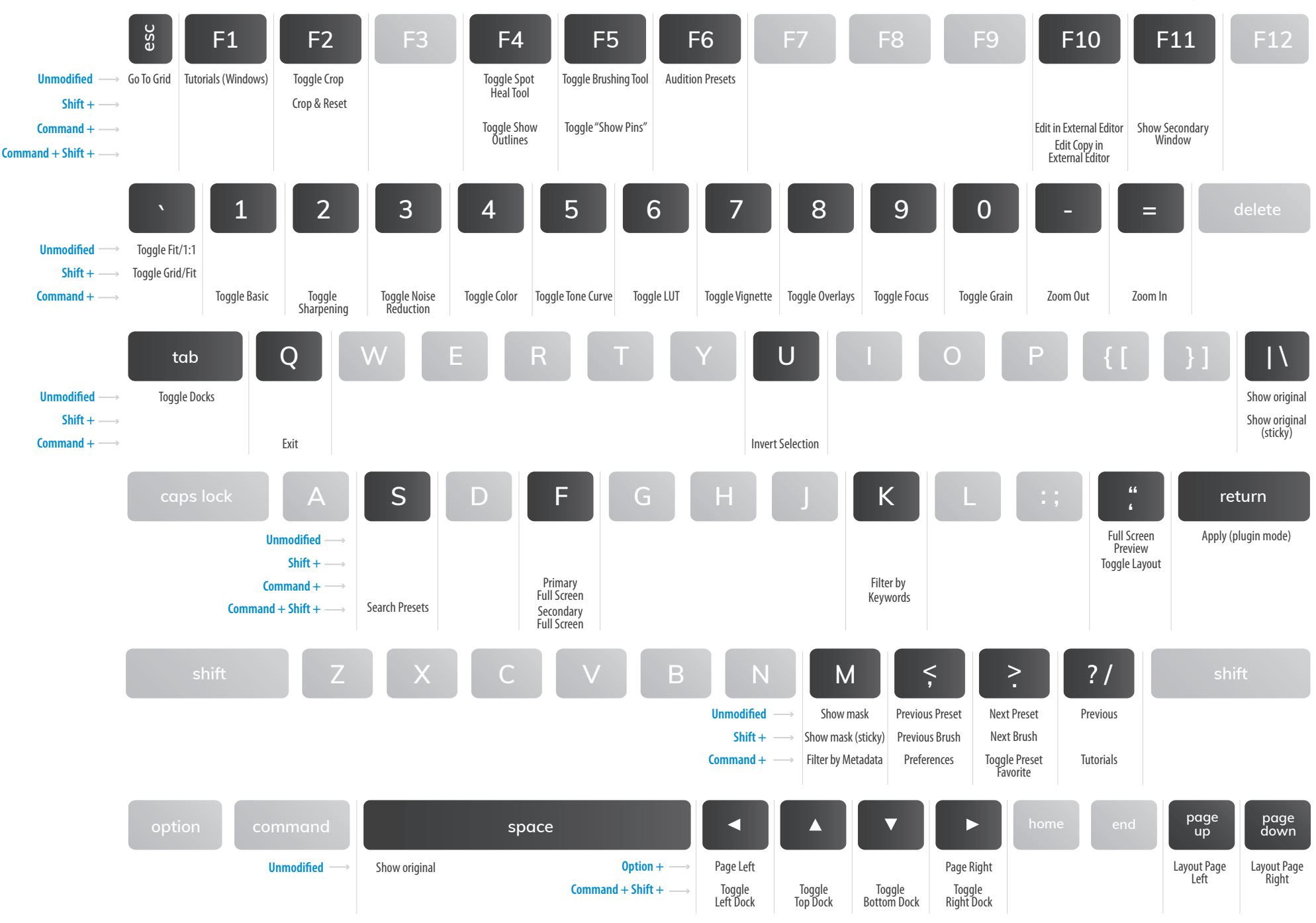

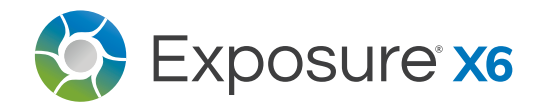

## TOOL SHORTCUTS

NOTES: **command** is **ctrl** on Windows | **option** is **alt** on Windows

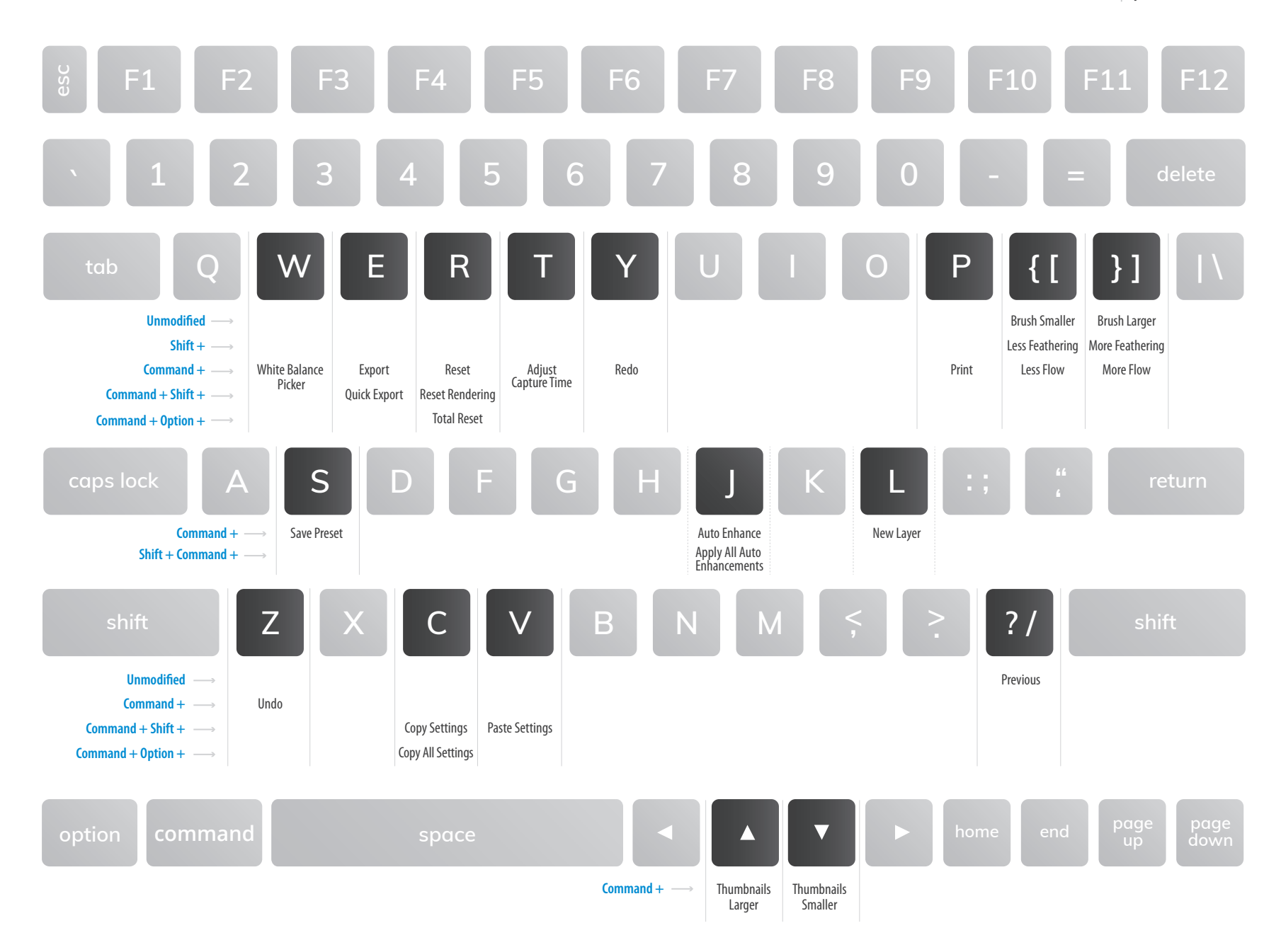